## **TURN ON ENGLISH CAPTIONS ON YOUTUBE**

You can find captioned videos through online digital libraries such as YouTube, but it is important to select the correct type of captions for an accurate transcription of the soundtrack.

To select English captions on a YouTube clip:

• On the right hand side of the control bar, the icon for captions is the 'CC' button. Select this icon to turn captions on or off.

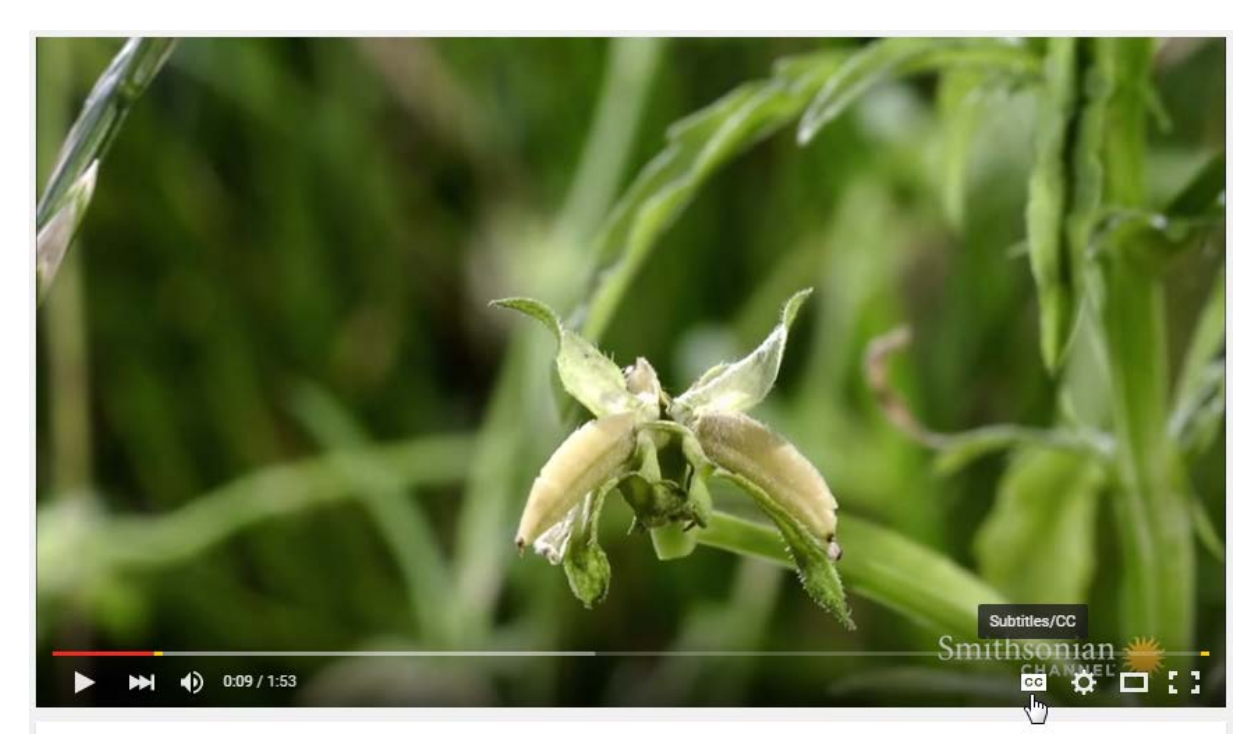

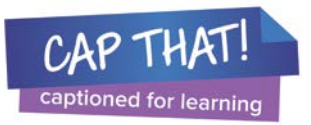

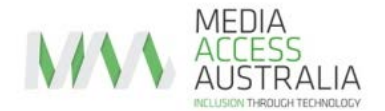

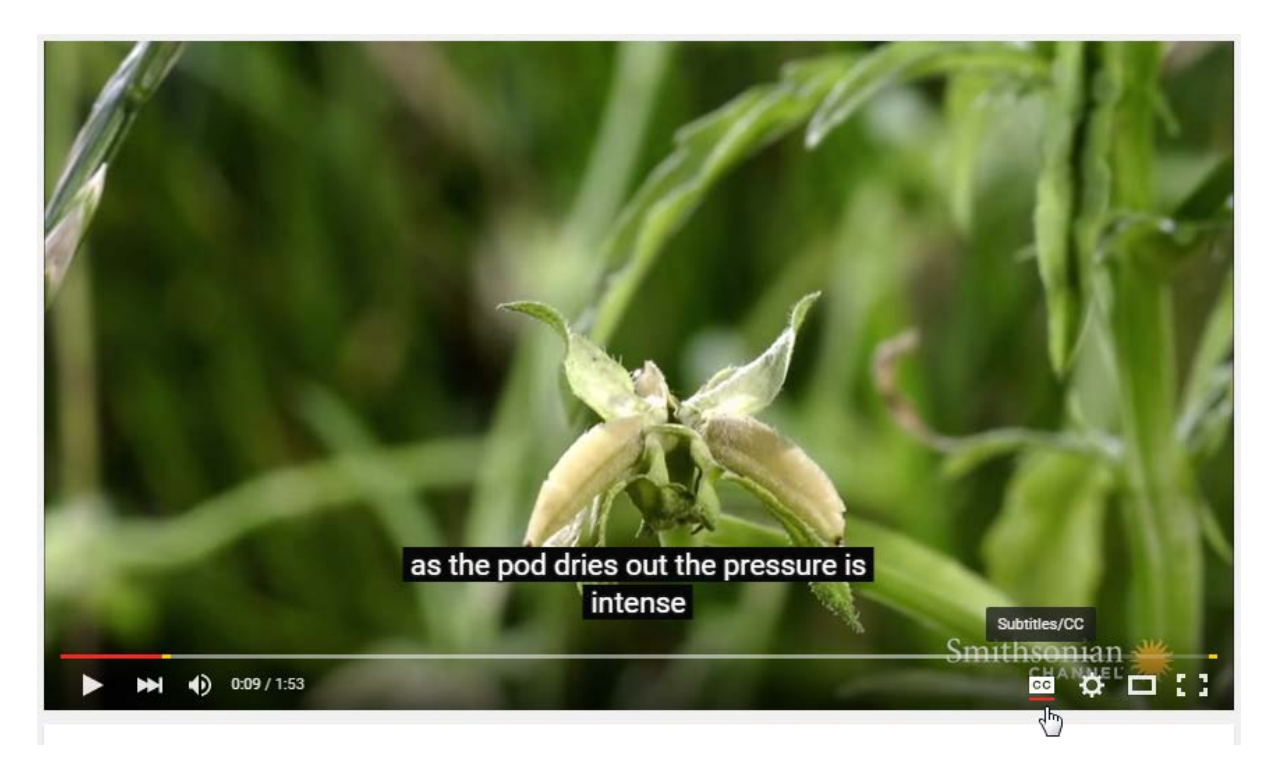

Alternatively, you can also select the Settings menu indicated by the 'cog' icon.

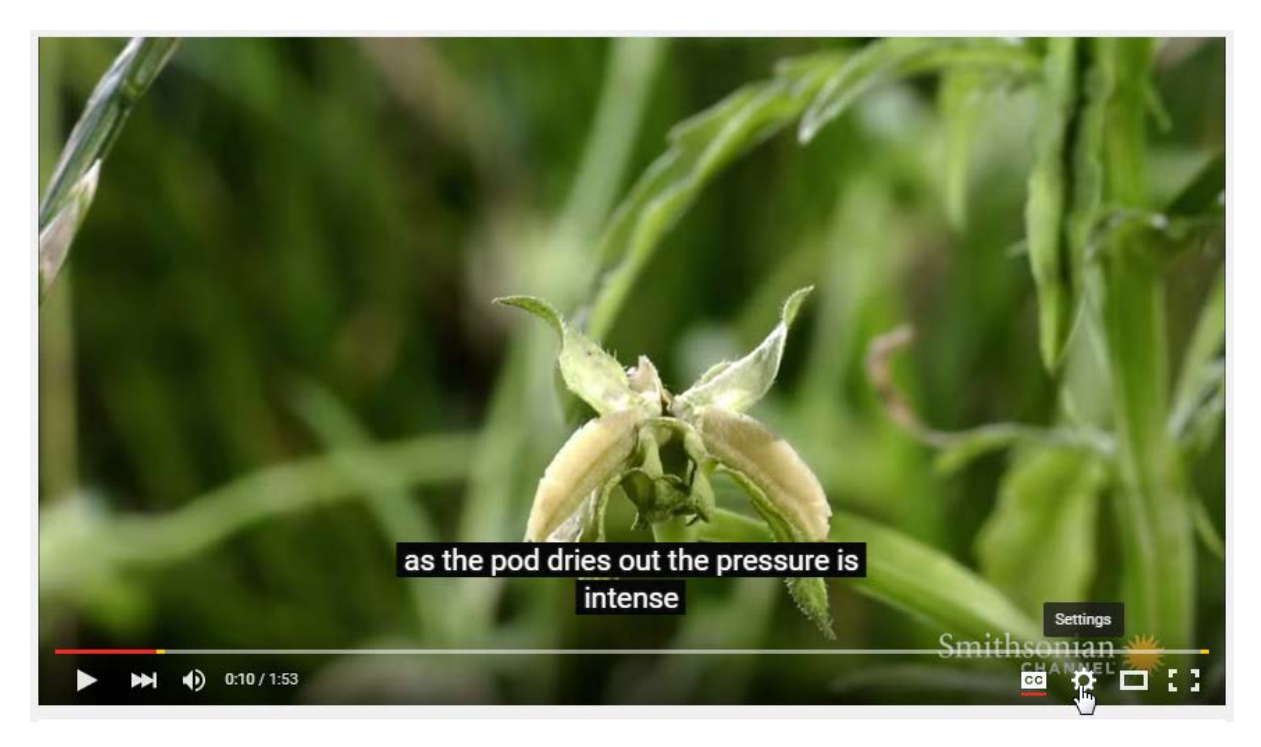

The 'Subtitles/CC' option indicates if captions are on or off and which captions are being used.

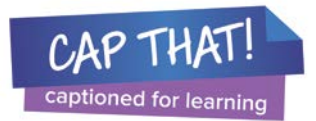

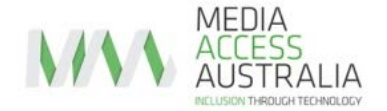

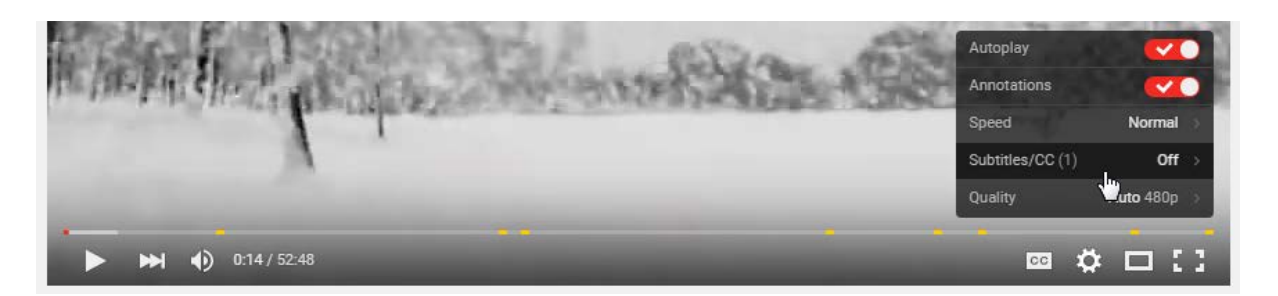

It's important to select 'English' captions or 'English (United Kingdom)' captions:

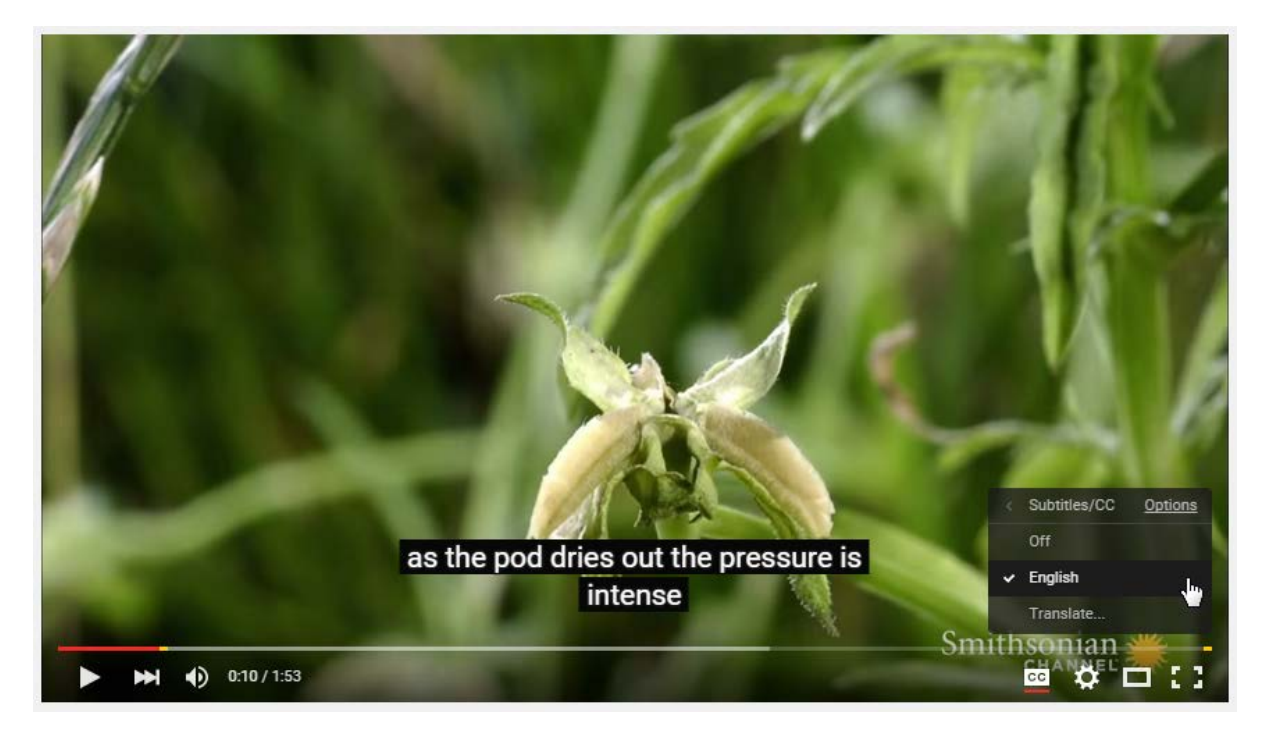

It is important to avoid selecting 'English (automatic captions)' as they are computergenerated, not human-generated and are unreliable. You will find that most YouTube clips have automatic captions available but for better accuracy, use the English option where available.

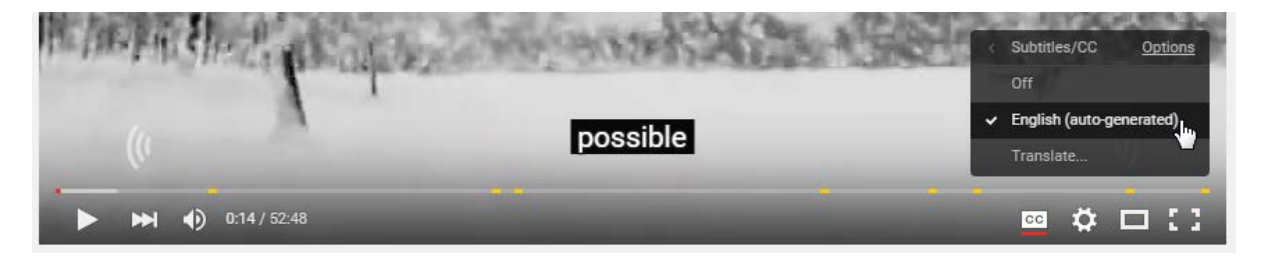

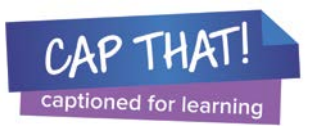

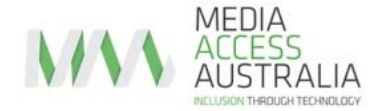

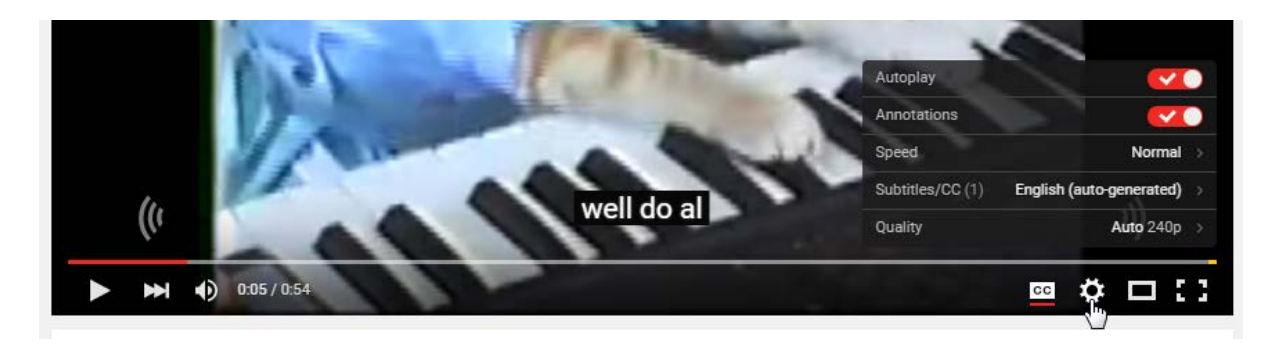

If you click on 'Options':

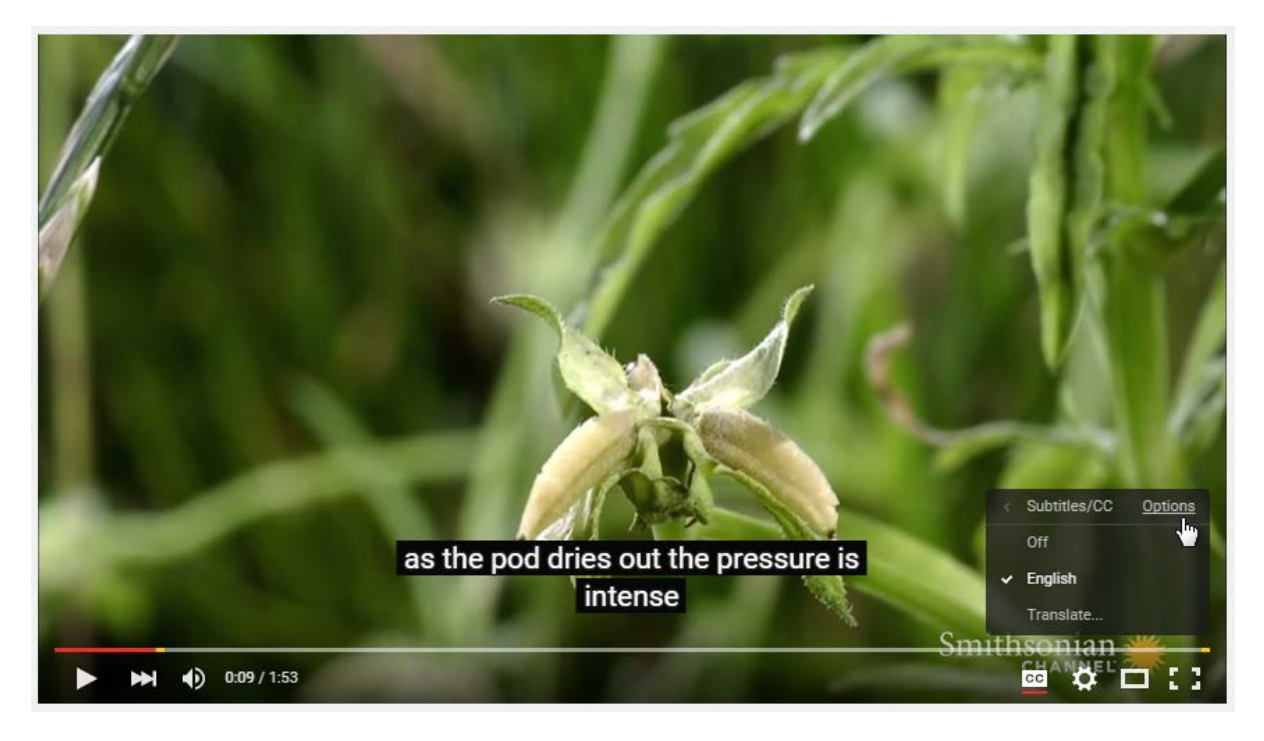

A range of preferences for displaying captions are available, including font size and background colours.

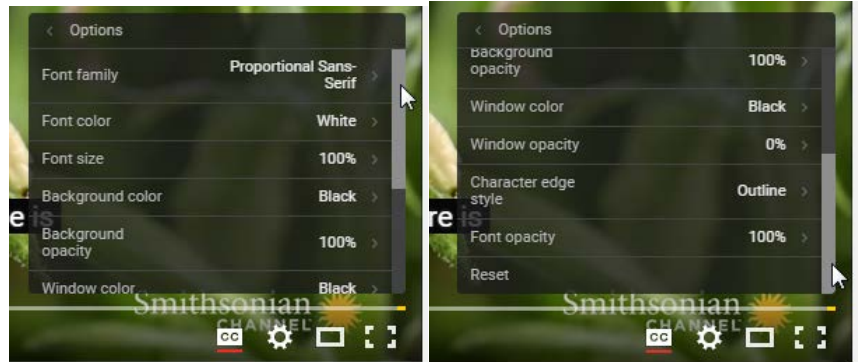

The video will then play with closed captions. YouTube should remember your preference and play captions whenever they are available.

Here's how to always show or hide captions by default if they're available:

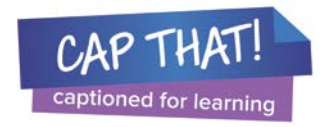

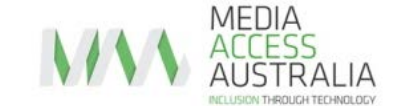

- Go to your **[Account Settings](http://www.youtube.com/account)** page
- Select Playback from the left-hand menu
- Check or uncheck Always show captions

Learn [more about captioned videos on YouTube](http://capthat.com.au/using-captions/captions-and-youtube) on **CAP THAT!**

**[CAP THAT!](http://www.capthat.com.au/)** is an initiative of **[Media Access Australia](http://www.mediaaccess.org.au/)**, Australia's only independent not-forprofit organisation devoted to increasing access to media for people with a disability. It is a national awareness campaign encouraging teachers to simply turn on captions in the classroom for learning and literacy for all students.

**CAP THAT!** is supported by the Australian Government's **National Literacy and Numeracy** [Week](http://www.literacyandnumeracy.gov.au/) and endorsed by a number of peak bodies. The 2015 campaign is sponsored by the [Conexu Foundation,](http://www.conexu.com.au/) [TES Australia](http://www.tesaustralia.com/) and [Discovery Kids.](http://www.dkids.com.au/)

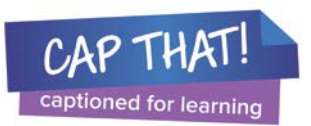

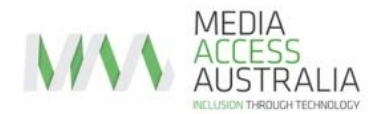